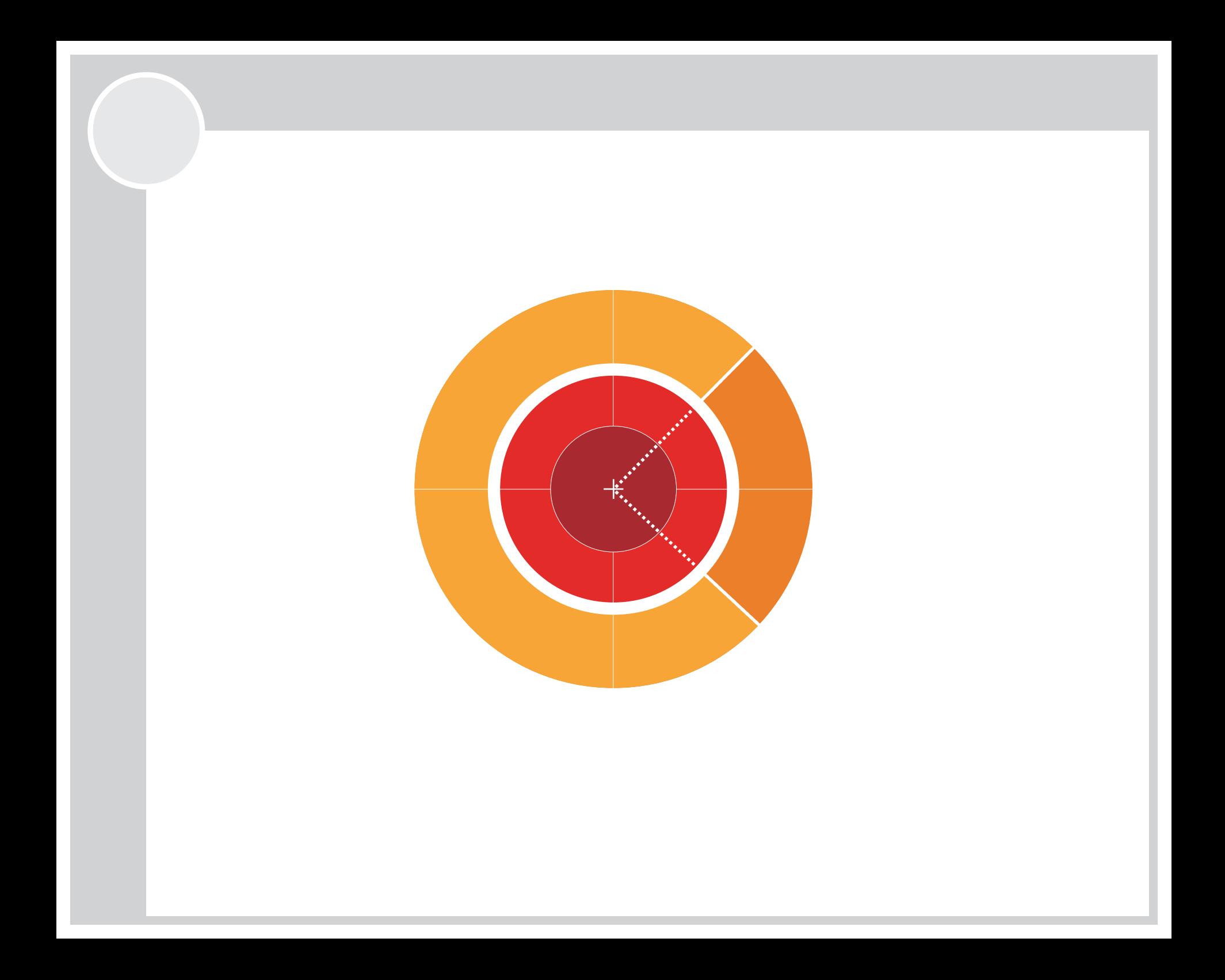

# $C++$  [si: pl s pl s] -  $C$  s objekty

- rozšíøení jazyka C, navržené **Bjarnem Stroustrupem** v Bell Labs v průběhu 80. let 20. století (C je vlastně podmnožinou C++)
- cílem rozšíření bylo zahrnout do jazyka C vlastnosti a prvky, které se v té době začínaly stávat populárními (zejména objekty, které se objevily ve Smalltalku a Simule-67)
- nejdříve byly přidány třídy (objekty), následně pak také virtuální funkce, přetěžování operátorů, vícenásobná dědičnost, šablony a zpracování výjimek
- standardizace započala zachycením stavu jazyka v roce 1998, poslední standard je z roku 2003
- výsledek je značně nepřehledný a komplikovaný, což se stalo hlavním dùvodem k návrhu jazykù Java a C#.

#### *Vlastnosti jazyka C++*

# + Jazyk C++ je:

- stále nízkoúrovňový, umožňuje vytvářet efektivní a rychlý kód (rychlejší než C)
- velmi rozšířený, široce podporovaný
- velmi expresivní, rozšiřitelný, bezpečnější než C (type-checking)

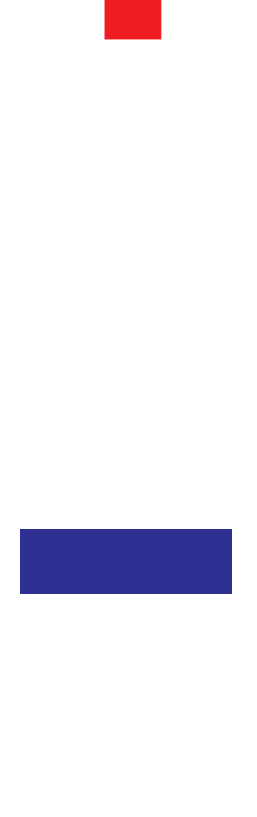

- velmi nepřehledný, značně komplikovaný
- méně přenositelný než ANSI C
- různé "dialekty" podle překladačů

#### Překlad zdrojových kódů v C++

- většinou stejným překladačem sám si zjistí, zda jde o C nebo C++ (v lepším případě podle syntaxe, v horším podle přípony ZK)
- v některých prostředích (Dev-C++) je třeba při zakládání projektu zaškrtnout příslušné políčko, zda se jedná o C či  $C++$
- v řídkých případech se pak C++ překládá jiným překladačem (např. Open Watcom má wpp386, ale pokud voláme překladový systém c1 / wc1386, zavolá si ho sám aniž by to musel programátor řešit)

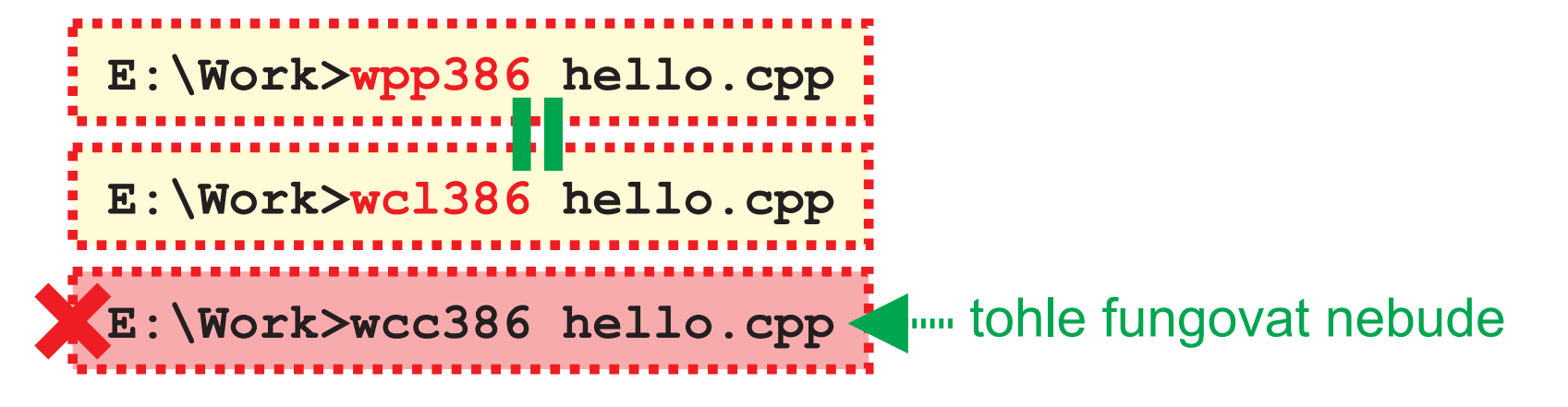

#### *Komentáøe v C++*

# Změny oproti ANSI C

#### Nový druh komentáře

**/\* tohle je klasický (jediný správný) komentáø v ANSI C \*/**

**// tohle je nový komentáø v C++ // nemá ukonèovací znaèku, konèí vždy // koncem øádky**

- komentáøem je vše od výskytu lexikálního atomu **//** do konce řádky, pokud má být komentář víceřádkový, je třeba na každé nové řádce vždy uvést //
- pozitivní změna, // nekoliduje s žádným operátorem ani jejich kombinací, nevýhodou je skutečnost, že neexistuje ukončovací znak, takže nelze komentovat "vnitřek" kódu

#### Deklarace konstantních proměnných

- **#define PI 3.14159265358979323846**
- ANSI C umožňuje definovat konstanty prakticky pouze mechanismem preprocesoru

# **const double** PI = 3.14159265358979323846;

- \*\*\* modifikátor const oznamuje překladači, že se proměnná nesmí (a nebude) měnit
- $int i = 10$ ; **const int \***pi = **&**i**; \*pi = 15; nelze!** ukazatel na **const int** - konstanta může být inicializovaná při deklaraci, ale dále se nesmí měnit => překladač může generovat výkonnější kód - každá konstanta má současně pevně daný datový typ, takže překladač může lépe provádět l. typovou kontrolu

# Využití ukazatelù na konstanty

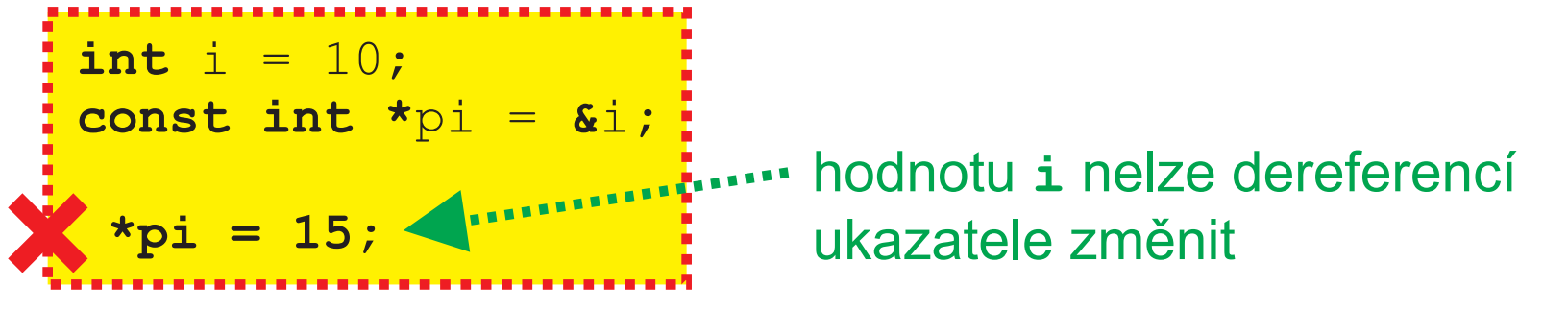

- deklaruje se vlastně read-only ukazatel
- konstantní ukazatele se èasto používají jako návratové typy funkcí, které vrací ukazatel na nějakou oblast paměti, kterou lze číst, ale ne modifikovat (např. proměnné instancí tříd deklarované jako *private*)
- C++ má stále mnoho vlastností C => "konstantnosti" se lze zbavit vhodným přetypováním

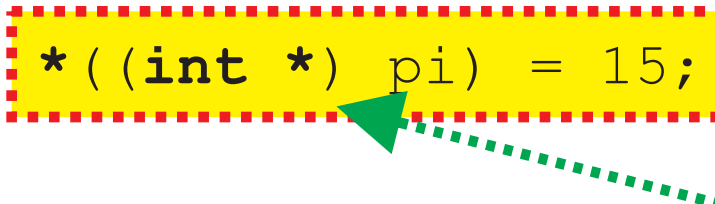

" tzv. casting away the const-ness

e. R

O

G

R

M

 $\qquad \qquad \blacksquare$ 

 $\overline{\phantom{a}}$ Í

**Julie Street** A

Z

VÁ

V

A

# Deklarace konstantních ukazatelù

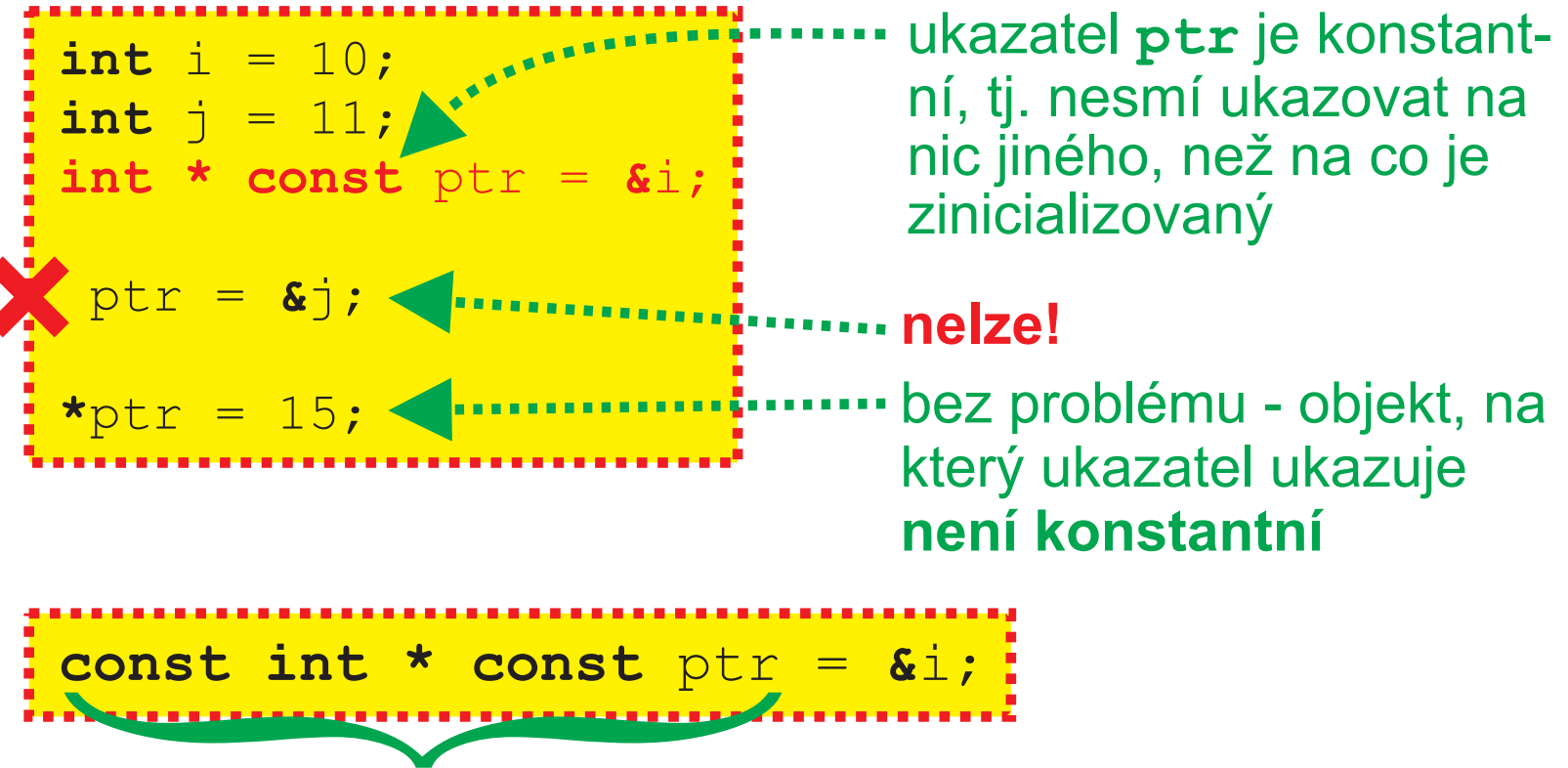

konstantní ukazatel na konstatní objekt

- const zlepšuje typovou kontrolu při překladu
- narozdíl od konstant zavedených pomocí **#define** se tyto **konstanty ukládají do informací pro debugger**

#### Inline funkce

- funkce deklarované s modifikátorem **inline** se pøímo vklá dají na místo výskytu => urychlení, neprovádí se obvyklé postupy pøi volání podprogramu (uložení registrù, operace se zásobníkem, atp.); **pro krátké jednoduché funkce**

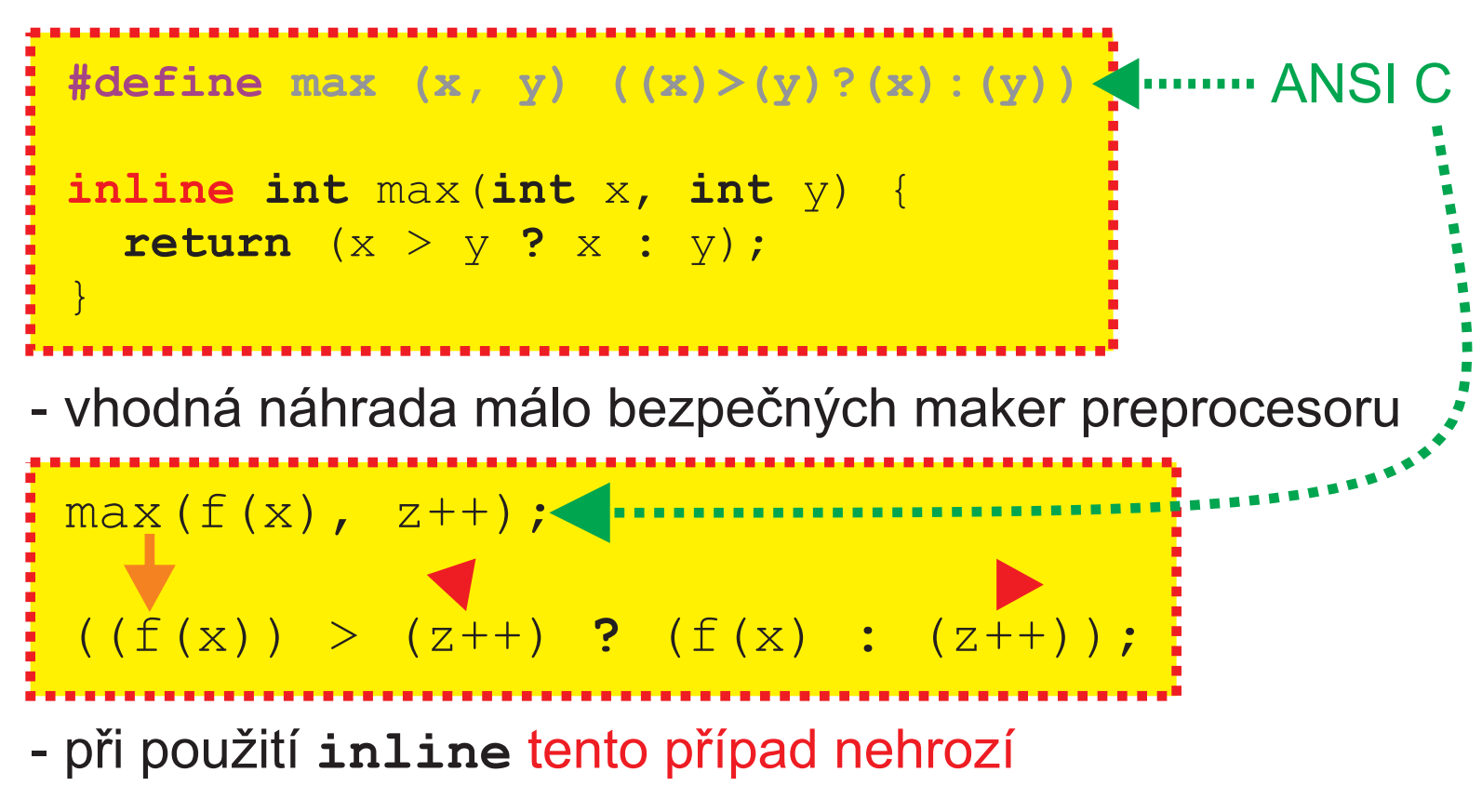

# Předávání parametrů odkazem

- C++ umožňuje předávat funkcím parametry odkazem (jako Pascal, Ada, apod.)

**void** swap(**int &**a, **int &**b) {  $int$  tmp =  $a$ ;  $a = b;$  $b = tmp;$ }  $int n = 10;$ **int &**r = n;  $r = -10;$  $int x = 1, y = 2;$ swap (x, y); ... ... **r** je tzv. **alias musí mít vždy inicializaèní èást**, vytváří spojení mezi odkazem a objektem, na který odkazuje... přiřazení změní! hodnotu **n** na 10 **deklarace odkazu**

# Využití odkazu jako návratového typu funkce

```
int &GetItem(int *array, int index) { 
    return array[index];
 }
 int A[100];
 for (int i = 0; i < 100; i^{++})
    GetItem(A, i) = 25;
                        prokonální je v pořádku,
                               je to L-value, protože
                               funkce vrátila adresu
 ...
- bude-li funkce deklarována
  jako inline, eliminuje se
  režie spojená s voláním podprogramu => inline funkce
 vracející odkaz jsou velmi užitečné ke zvýšení výkonu
```
#### Deklarace proměnných jako příkaz

- v C++ je deklarace proměnné příkaz, nemá zvláštní postavení jako v ANSI C, a proto mùže být použita **kdekoliv**

```
int IsMember(const int key) {
  int found = 0;
   if (NotEmpty()) { 
     while (ptr && !found) { 
      ptr =ptr->next; if (item == key) found = 1;
 }
 } 
   return found;
}
    List* ptr = head;
      int item = ptr->data;
```
- uvádění deklarací blíž výskytu proměnné zvyšuje čitelnost ZK, nebezpeèím je možná nesprávná interpretace

#### Vylepšení typového systému pomocí tříd

**double** a[3] = { 11, 12, 13 }; **double** b[3] = { 21, 22, 23 }; **: : : i** správně Vector  $v1 = a$ ; Vector  $v2 = b$ ; **Vector v3 = v1 + v2; double** norm = (**double**)  $\nabla^3$ ; nadefinována třída **Vector**, bude se k ní překladač chovat jako k datovému typu...

- předpokladem je definice třídy **Vector** se všemi použitými operátory (viz dále) a konverzemi - pak s ní bude překladač zacházet jako s novým datovým typem

## Datový typ bool

- C++ má nový vestavěný datový typ: **boo1**, který může nabývat hodnoty **true** nebo **false** (logický typ)

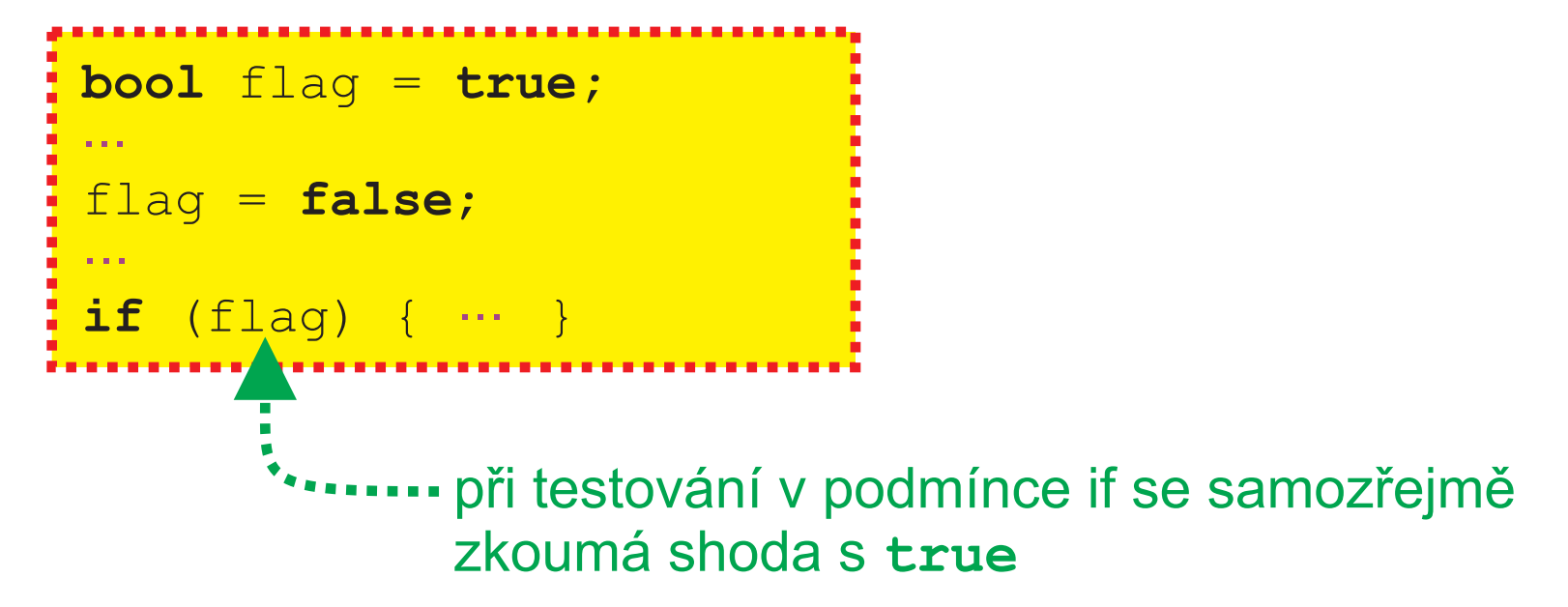

- v podmínkách přirozenější (čitelnější a jednodušší) než v ANSI C, kde hrál celoèíselný typ i roli logického

#### Přetěžování funkcí

- C++ dovoluje **přetěžovat** funkce, tj. definovat několik funkcí stejného jména (se stejnou logikou) pro rùzné datové typy

```
int find(const int* data, const int key) {
}
int find(const float* data, const float key) {
}
int pos, a[] = \{1, 2, 3, 4, 5, 6, 7, 8\};
float b[] = {1.0, 2.0, 3.0, 4.0, 5.0, 6.0};
pos = 
find(a, 5);
pos = 
find(b, 5.0);
               pøekladaè zavolá tu funkci, která
                  vyhovuje předávaným p-metrům
```
#### Přetěžování - II.

## Přetěžování operátorů

- C++ dovoluje přetěžovat také operátory, tj. definovat význam/výpoèet operace dané operátorem pro daný datový typ

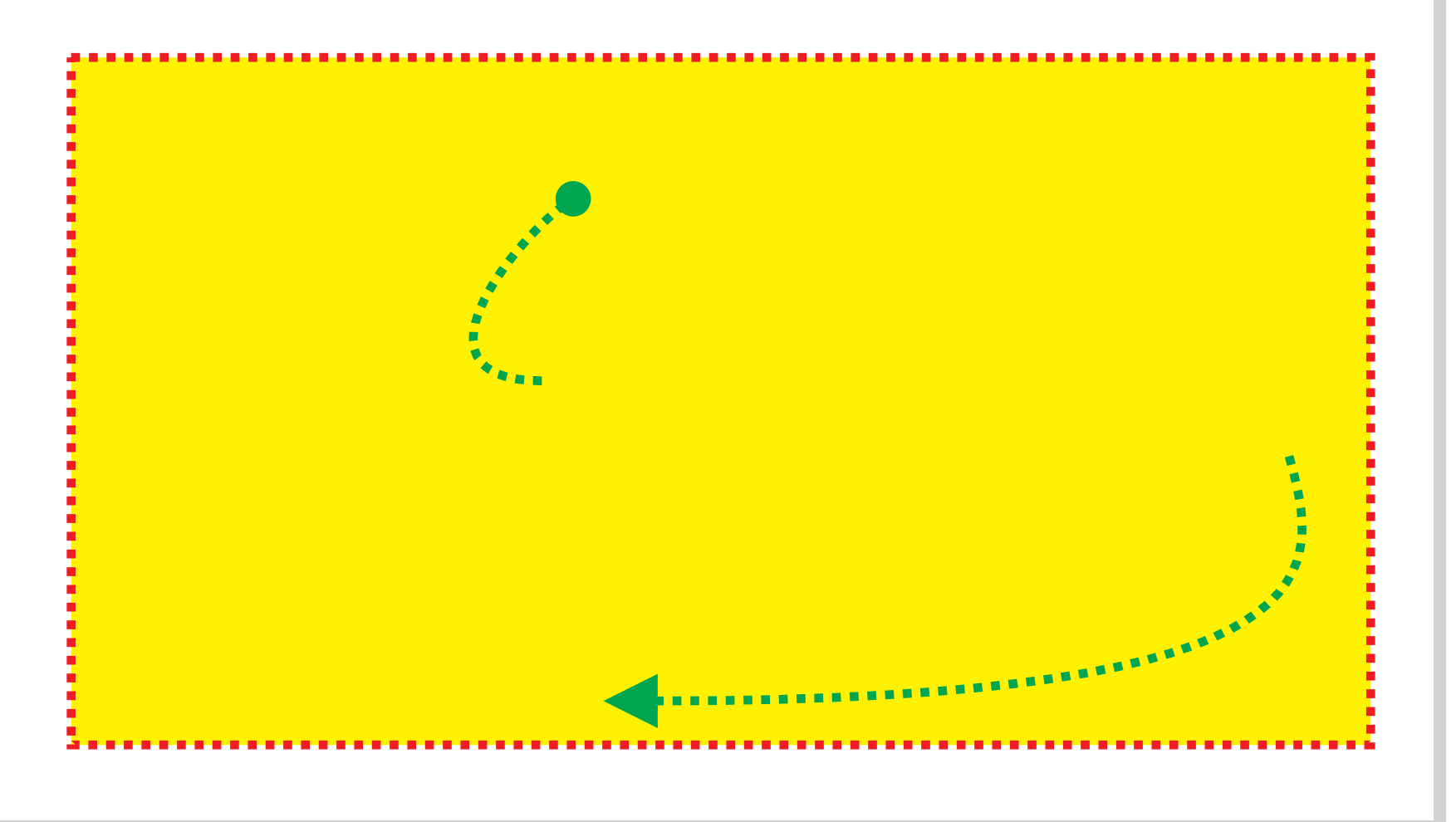

#### Vytváření instancí alokací paměti

- C++ má dva nové operátory, **new** a **delete**, které slouží k vytváření, resp. odstraňování instancí z paměti (heap)

 $\mathbf{int}$   $\star_{\mathcal{D}}$  = **NULL**;  $p = \text{malloc}(\text{sizeof}(\text{int}))$ ;  $VS$   $p = \text{new int};$  $\star_{D} = 10$ :  $int *p = NULL;$  $\star_{D} = 10$ :  $int$   $*$   $array =$   $new$   $int[10]$ ; **for** (int  $i = 0; i < 10; i++)$  $array[i] = i;$  array; **delete []** deklarace dynamického pole (**ne** statického) a jeho alokace v inicializaèní èásti místo **malloc() · odstranění** dynamického objektu z paměti, [] říká překladači, aby delete aplikoval na všechny prvky

}

## Používání jmenných prostorù - namespace

- C++ zavádí zcela nový mechanismus, tzv. *jmenné prosto ry* (namespaces)

**namespace** mynamespace { **int** i;

takto vznikne jmenný prostor pojmenovaný **mynamespace** - v něm je deklarovaná proměnná i

- mimo definovaný jmenný prostor je proměnná přístupná pouze úplnou kvalifikací

mynamespace::i = 5; operátor přístupu k členské proměnné

**using namespace** mynamespace; i = 5; **using namespace** mynamespace; **int** i;  $i = 5:$ **nejednoznaènost**

#### Odkazy na jména ze jmenných prostorù

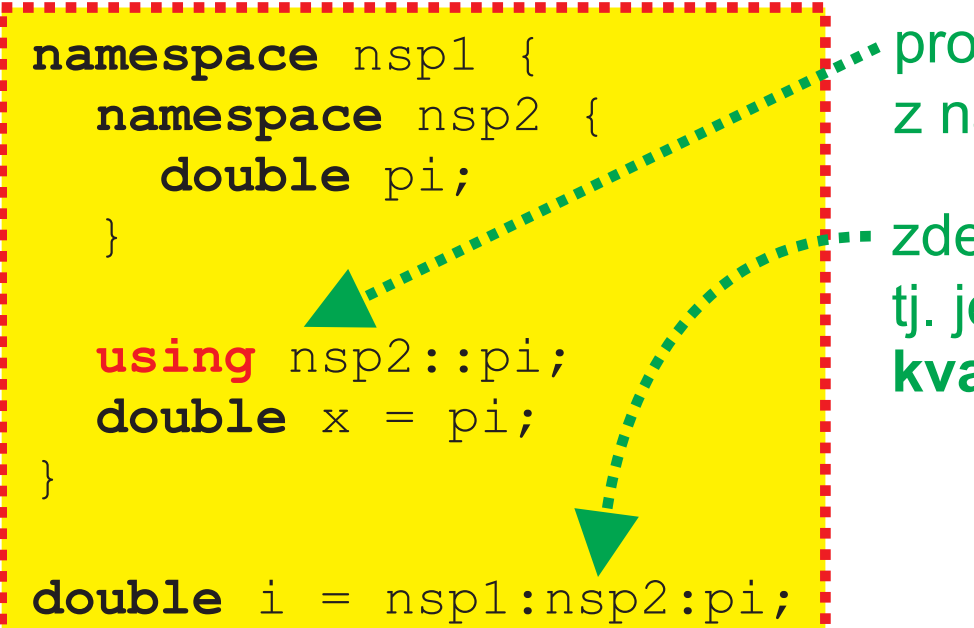

**Proměnná pi se teď bere** z namespace **nsp2**

zde už **using** nepùsobí, tj. je třeba uvádět plně **kvalifikované jméno**

- jmenné prostory jsou otevřené, lze je **redeklarovat** 

**namespace** mysp { **int** i; **double** pi; } **namespace** mysp { **int** x, y, z; }

#### *Jmenné prostory - III.*

#### Speciální jmenné prostory

**using namespace \$\$\$;** 

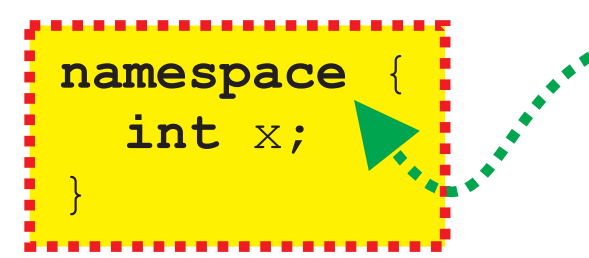

<mark>namespace \$\$\$ {</mark> **int** x;

}

nepojmenovaný jmenný prostor deklaruje jména, která jsou v rámci daného zdrojového souboru nebo jiného **namespace neveøejná**

> **\$\$\$ říká překladači, aby** vygeneroval **unikátní nekonfliktní identifikátor**

namespace ns with very long name { **int** i; **double** pi; } namespace ns = ns with very long name; jmenné prostory lze **přiřazovat** 

#### Jmenný prostor std

```
using namespace std;
```
- tradiční "úvodní" příkaz v C++
- říká překladači, že jakýkoliv identifikátor, který není defino vaný ve ZK má hledat ve **standardním jmenném prostoru** (souèást knihovny)

#### Připojování knihoven

- stejně jako v ANSI C, ale bez přípony headeru
- **#include <stdio> #include <cstdio>**
- standardní headery C++ jsou doplněny o konverzní knihovny (vycházejí z ANSI C, jsou upravené pro C++)

#### *Vstupní a výstupní proudy*

#### Vstupní/výstupní proudy - knihovna iostream

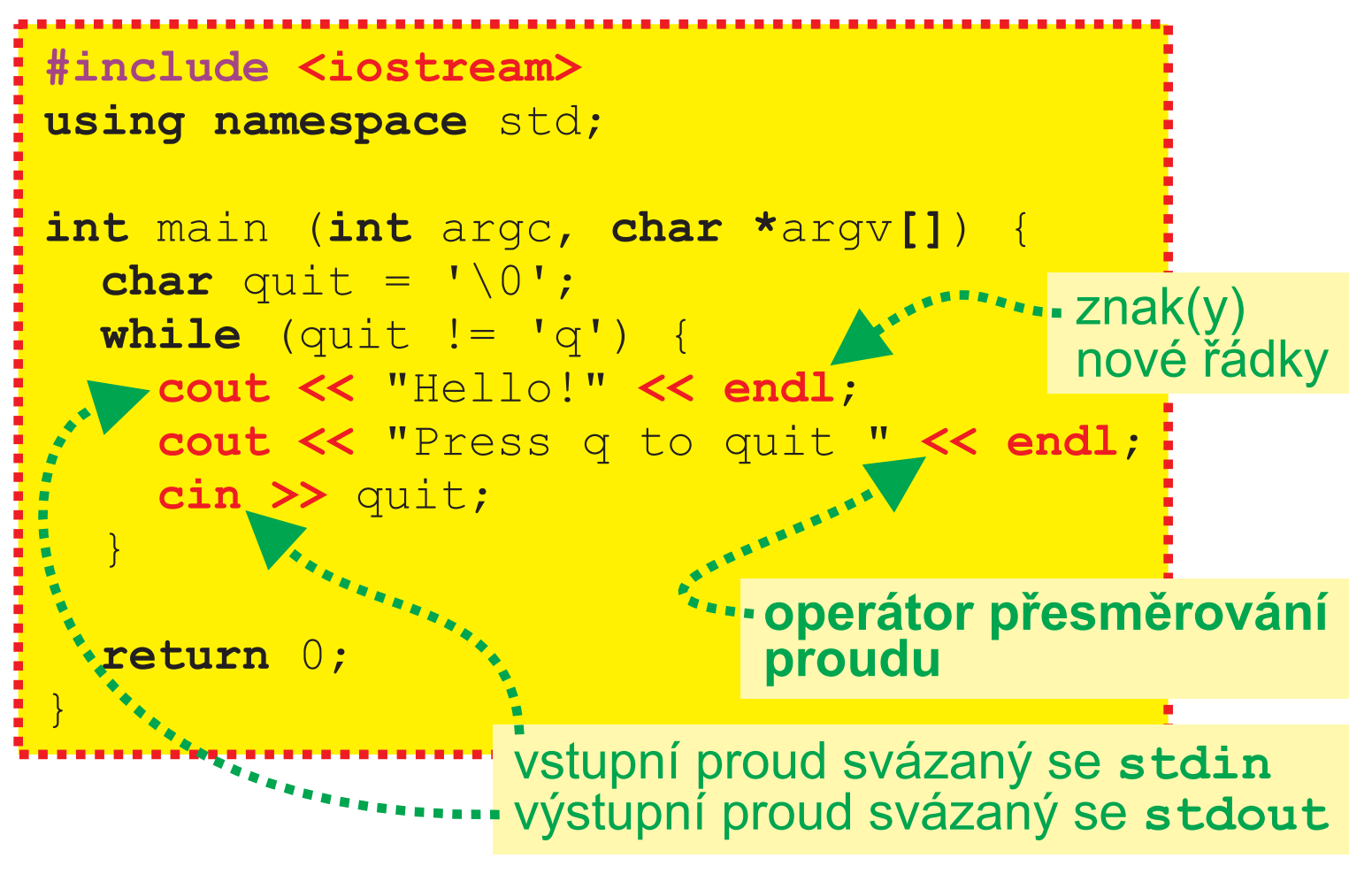

- do proudu lze "poslat" i jiný datový typ než řetězec znaků, ale musí mít definovanou metodu pro zápis do proudu